# Lab 5: Resonant Pipes & Harmonic Series

Prof. Tunks and Prof. Olness [Ryan Staten](mailto:rstaten \unhbox \voidb@x \hbox {} @ \unhbox \voidb@x \hbox {} smu.edu)

> [PHYS 1320](www.physics.smu.edu/~olness/www/15fall1320/index.html) Fall 2016

### 1 Introduction

We are going to study different resonant systems and try to model them as either **open** or **closed** resonant pipes. Of course, real systems are not quite so simple, so we will be studying how closely such a real system matches the theoretical ideal.

## 2 Experiment

#### 2.1 Practice

You will be given a resonant pipe. Spend a few minutes experimenting with it to discover how to efficiently generate as many resonant frequencies as possible. Take your time! This is not easy and it will take a little practice. Ask other groups for help if you are having trouble.

When you have mastered your instrument and are ready for performance, proceed to a tuner to measure the frequencies of these resonances. You should be able to generate at least three resonances.

#### 2.2 Performance

#### (A sample data table is provided below.)

Measure the frequencies of as many resonances as possible. Have one person play the instrument and center the tone without looking at the meter, and have a second person take a reading. Be sure to stay on the resonance and not change the pitch by changing your mouth shape. You will know you are on the resonance when you feel a significant vibration on your face. This effect goes away quickly as you move off resonance.

Fill in the notes in a table starting from the highest resonance you can play and working down.

Most of you will be using musical chromatic tuners to determine your frequencies. The tuner will tell you the note (e.g.  $F^{\#}$ ), and the cents above or below this note (e.g.  $+40$ ). Record the notes as follows:  $(F_5^{\#} + 40)$ . You must figure out the octave by comparing the sound you hear to a keyboard. There will be a keyboard available to assist you.

Once you have determined the note and octave (e.g.  $F_5^{\#}$  +40), use the table at the end of this lab to compute your frequency (three digits of precision should be plenty). Then compute the difference between the two frequencies. (Note: If you made an error, or are missing a resonance, it will show up at this point in the differences. If you find an anomaly, go back to your experimental setup and check for mistakes in your data.)

#### 2.4 Fundamental Frequency

You may or may not have measured the fundamental (lowest) frequency. Assuming you did not, you can estimate what it should be by stepping down the frequency.

- First, compute the average difference between the different resonances.
- Then use this average difference to step down from your lowest frequency until you reach a frequency that is about zero.
- The fundamental frequency is the frequency before the one that is approximately zero.

In the example table, I measured down to the 700 Hz resonance. Using the average difference of 200 Hz, I was able to determine the fundamental frequency was 100 Hz. I indicate that the values below 700 Hz are theoretical predictions (not measurements) using the last column.

#### 2.5 Length of Instrument

Measure the length of your instrument in meters. Compute the expected fundamental if this were an open pipe and the fundamental for a closed pipe (hint: Look back at the prelab). How does this compare with what you found in your measurements? Be sure to use the real value value for the speed of sound, not my fake 400 m/s.

As always, the speed of sound is given by,

$$
v = 332 \left(\frac{\text{m}}{\text{s}}\right) + 0.6 \left(\frac{\text{m}}{\text{s} \text{°C}}\right) T.
$$

#### 2.6 Repeat

Repeat the above steps so that you perform this experiment for three different resonant pipes.

### 3 Questions

- How closely did your real instruments match the theoretical models?
- Do the resonant notes from your instrument appear to be multiples of the fundamental frequency (e.g.  $1f_0$ ,  $2f_0$ ,  $3f_0$ ,  $4f_0$ ,  $5f_0$ , ...) or only the odd multiples (e.g.  $1f_0$ ,  $3f_0$ ,  $5f_0$ ,  $7f_0$ , ...)?
- Does your instrument appear to be harmonic or odd-harmonic?
- What elements would make the real instruments differ from the models?
- Identify at least two sources of statistical error and state how you would correct for them.
- Identify at least two sources of systematic error and state how you would correct for them.
- As always, do not forget to write an Abstract and Conclusion in your lab notebook.
- Can you make any other general conclusions or observations?

## 4 Example Data with Calculation

## 4.1 Data

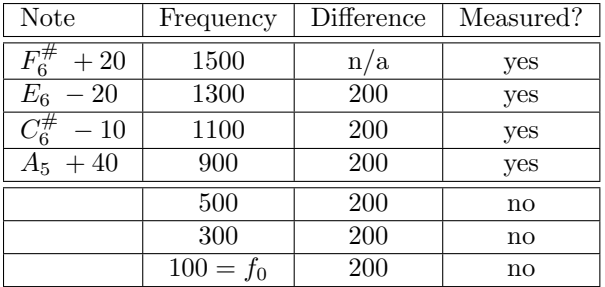

## 4.2 Calculations

 $f_{\text{closed}} = \frac{v_{\text{sound}}}{4I}$  $\frac{300 \text{ mG}}{4L} = 100 \text{ Hz}$ 

$$
f_{\rm open} = \frac{v_{\rm sound}}{2L} = 200 \text{ Hz}
$$

# 5 Frequency Tables

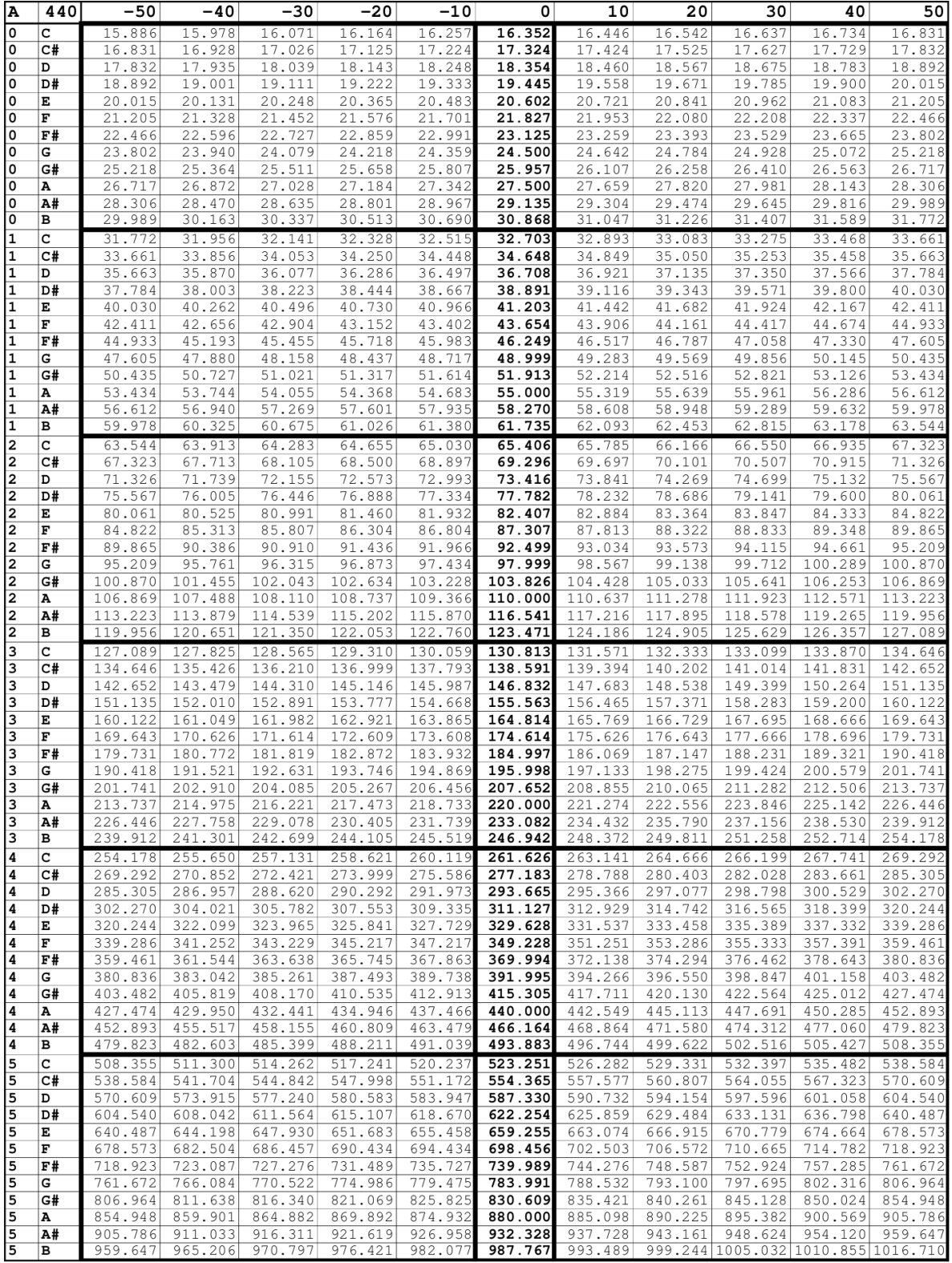

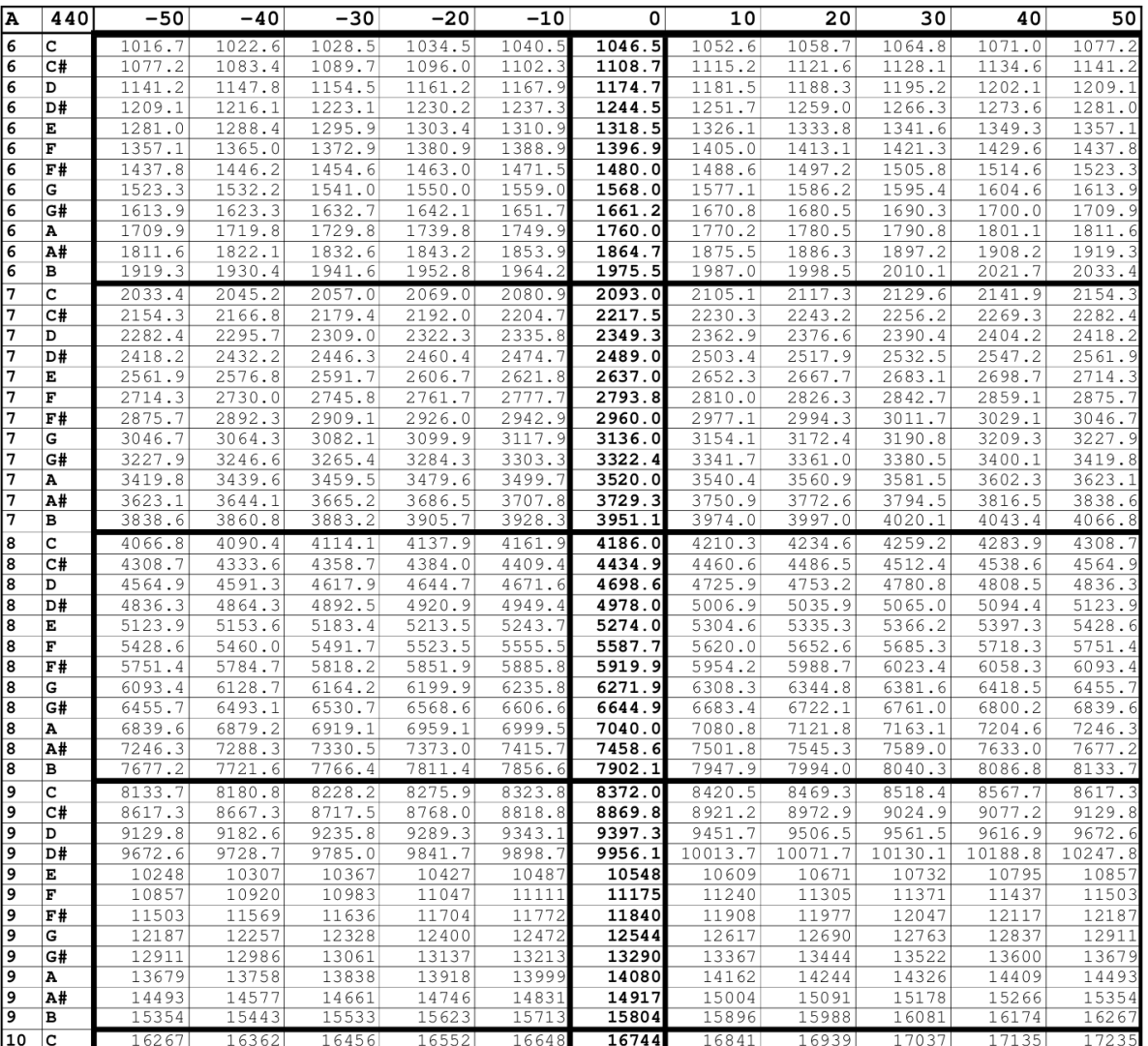